# CS6322.501- Information Retrieval News Search Engine

*Fahad Shaon (fxs121530)*

*Samira Farhin (sxf112330)*

*Mohammad Ridwanur Rahman (mxr127030)*

### Introduction

In this project we implemented a fully working news search engine that has crawling, page ranking, indexing and a easy to use simple user interface to retrieve the indexed document.

Our design motivation is to build modular system, where each module will work independently. We tried to design such that failure of one single module won't bring down the whole system.

### Architecture

- Crawling Engine
	- NSECrawler
	- RSS Feed Reader
- Rank Analyzer
- Indexer
- Retrieval Engine and User Interface

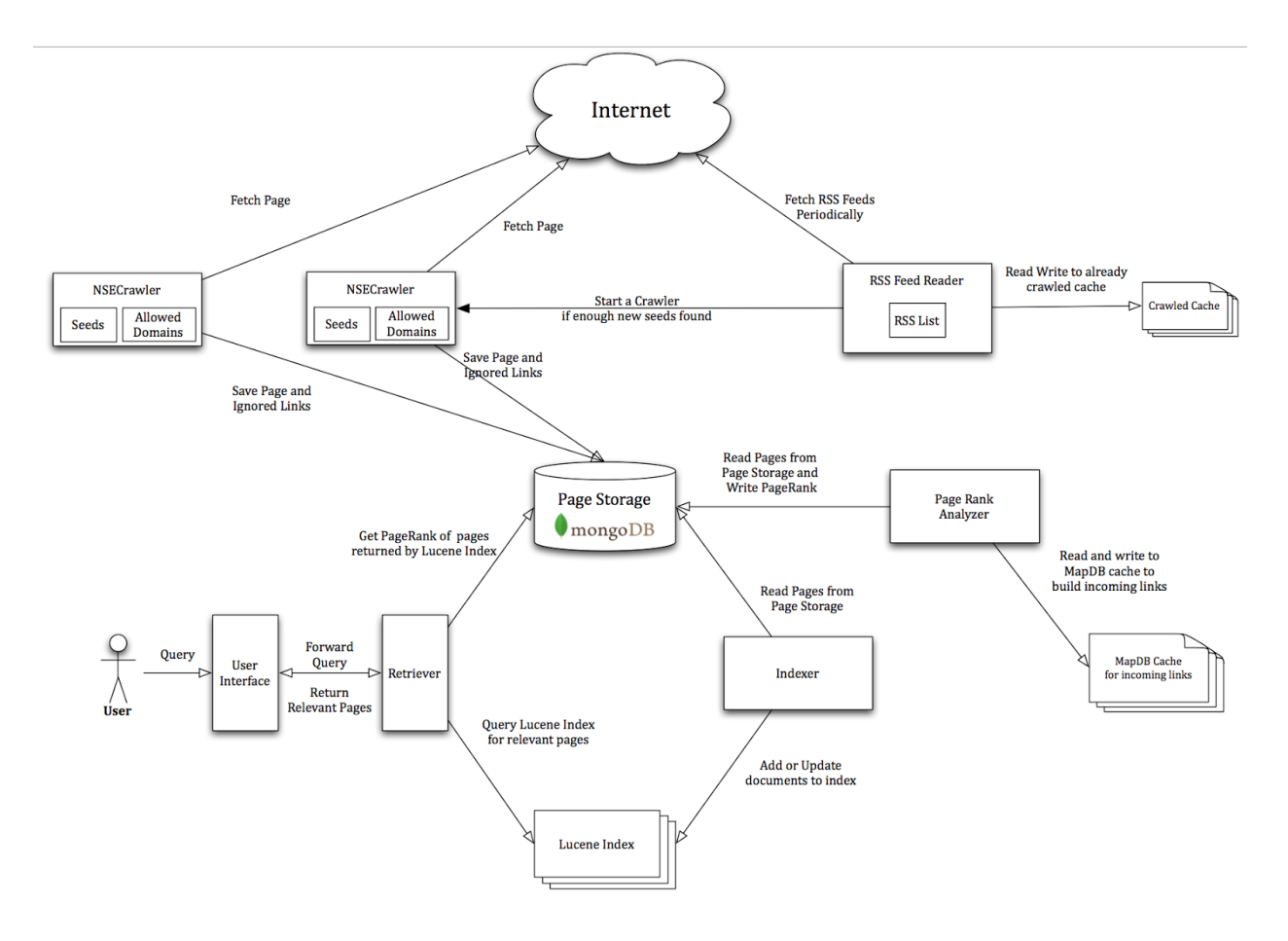

**Figure:** Overview of all the components

# Crawling Component

### **NSECrawler**

Basic component of crawling architecture is NSECrawler which is basically a crawler with fixed seeds and relevant parameters and tasked to crawl pages and saves the fetched pages. For simplicity we restricted our crawling to fixed domains and we also save the links to pages we didn't visited which makes up the frontier.

**Input**

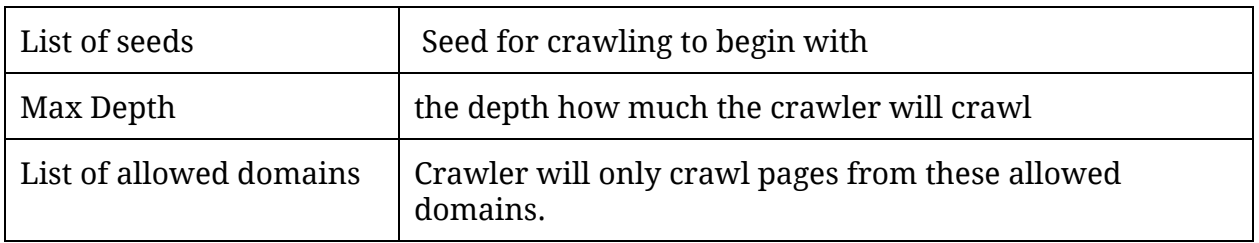

# **Output**

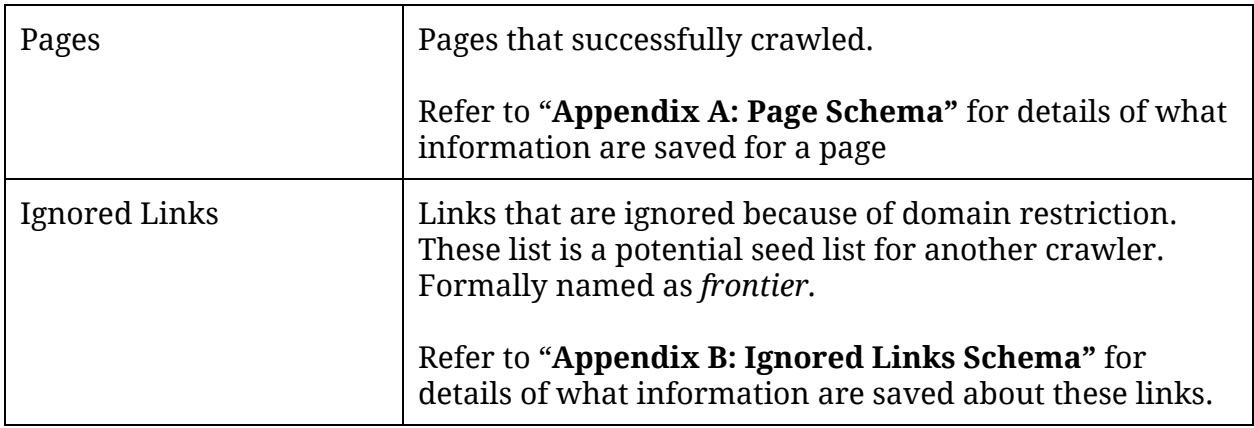

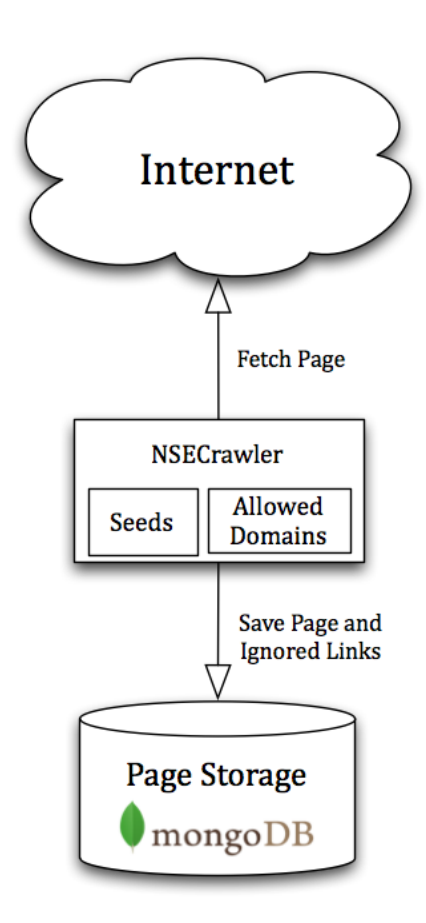

Figure: NES Crawler

#### **RSS Feed Reader**

On the course of building a news search engine we observed that every well known news provider make their recent news available in the form of RSS (**Rich Site Summary**, sometimes also called **Really Simple Syndication**). This sub-component leverages RSS to get the most recent news from the web.

#### **Architecture:**

RSS Feed Reader is continuously running process. It has a cache of already crawled links. In each iteration it fetches the provided rss feeds and parses for news links. If it find new news links then it starts new NSECrawler with new links as seed and max depth set to 1. In short it does a superficial crawling.

**Input**

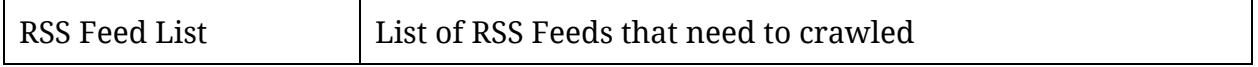

**Output**

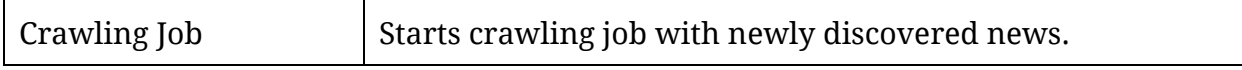

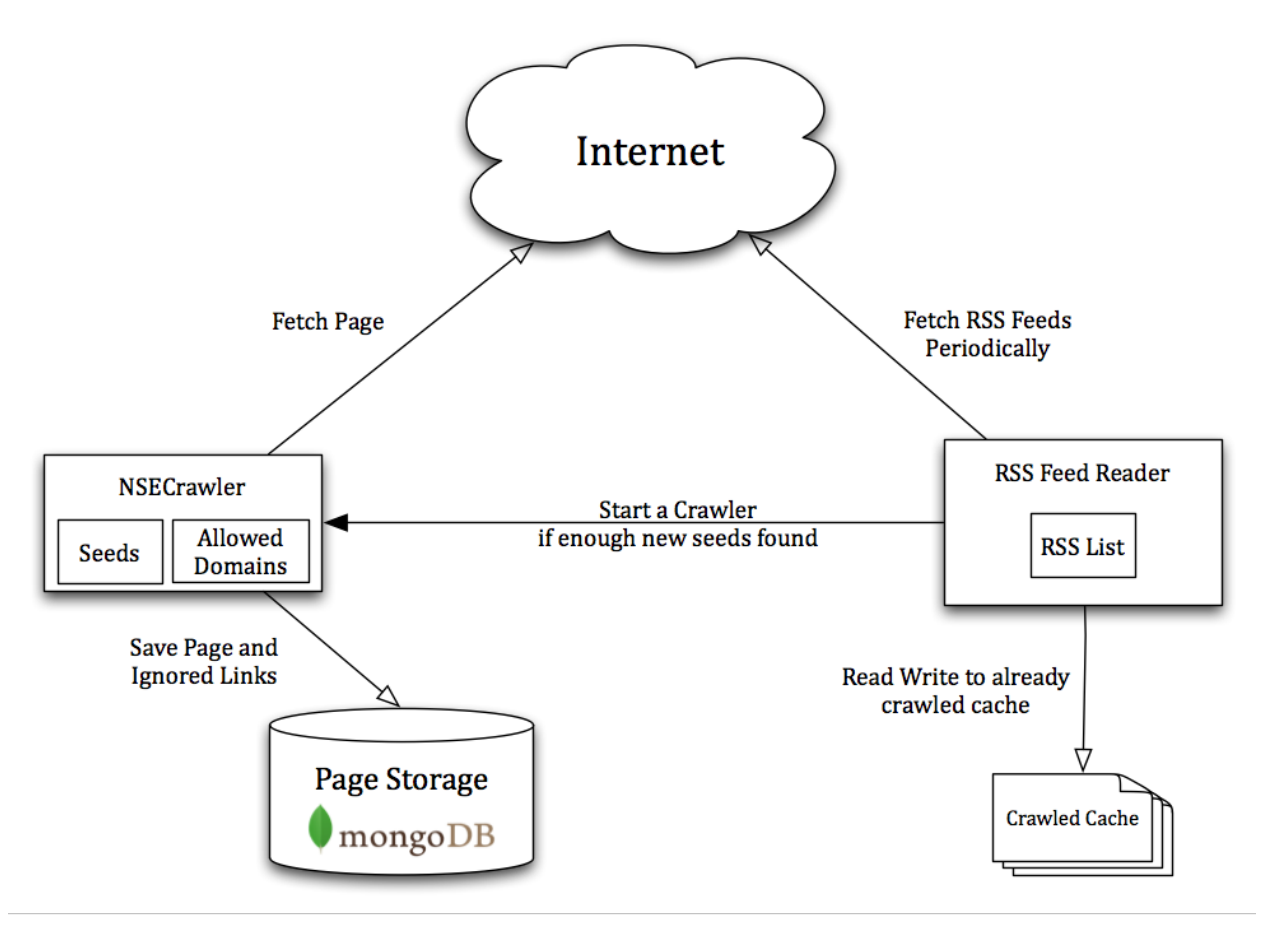

Figure: RSS Feed Reader

# Rank Analyzer

As of writing this document we have crawled about 500,000 pages. And running PageRank on this enormous graph is itself a monumental challenge. We tried current state of the art *non-distribued* graph libraries like **GraphStream** ([http://graphstream-project.org/](http://www.google.com/url?q=http%3A%2F%2Fgraphstream-project.org%2F&sa=D&sntz=1&usg=AFQjCNHrOnHLRVmHJHz2AlruxWwwIyVUew)) and **JUNG** the **Java Universal Network/Graph Framework** ([http://jung.sourceforge.net/site/index.html\)](http://www.google.com/url?q=http%3A%2F%2Fjung.sourceforge.net%2Fsite%2Findex.html&sa=D&sntz=1&usg=AFQjCNHbJj8BDcVDinnUY4IWV63ZxvOhvg) to compute PageRank of our already collected pages. These experiments failed with *java.lang.OutOfMemoryError.* No surprise though.

Next we investigate possibility of computing large graph in single computer. That leads us to the GraphChi [\(http://graphlab.org/graphchi/](http://www.google.com/url?q=http%3A%2F%2Fgraphlab.org%2Fgraphchi%2F&sa=D&sntz=1&usg=AFQjCNGjAd6bEzNI6Zdh2JFb8-cHHg67Qg)) project. We were successfully able to configure the library and run PageRank for smaller graphs. However, we couldn't make it run for our graph.

And finally we solved our problem by using disk based hash map, MapDB ([http://www.mapdb.org/\)](http://www.google.com/url?q=http%3A%2F%2Fwww.mapdb.org%2F&sa=D&sntz=1&usg=AFQjCNGArYL2WByAmb7Wb-FCWMZpnKYPEg).

To successfully compute PageRank we need to know few property of each page of the document collection -

1. Outgoing link count

2. Pages that have link(s) pointed to a particular page.

However when we crawled the web we only know the outgoing links. So we build a URL to PageID tuples list, which can be efficiently queried by either PageID or URL.

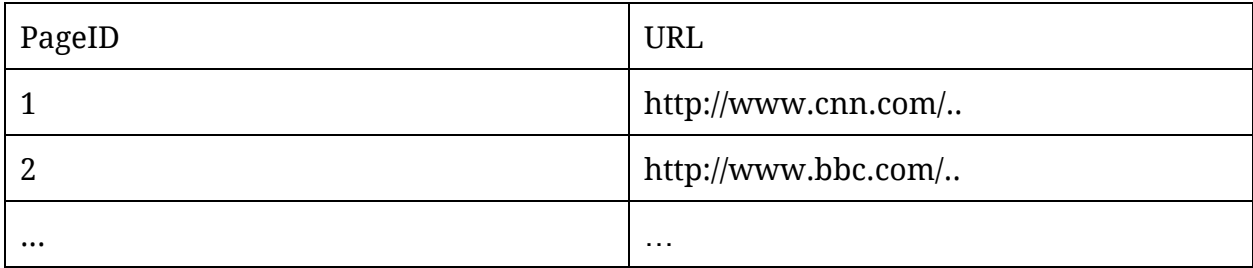

#### Table: PageID, URL tuple list.

Next we build TargetPage and Source Page, tuples list which is ordered By TargetPage.

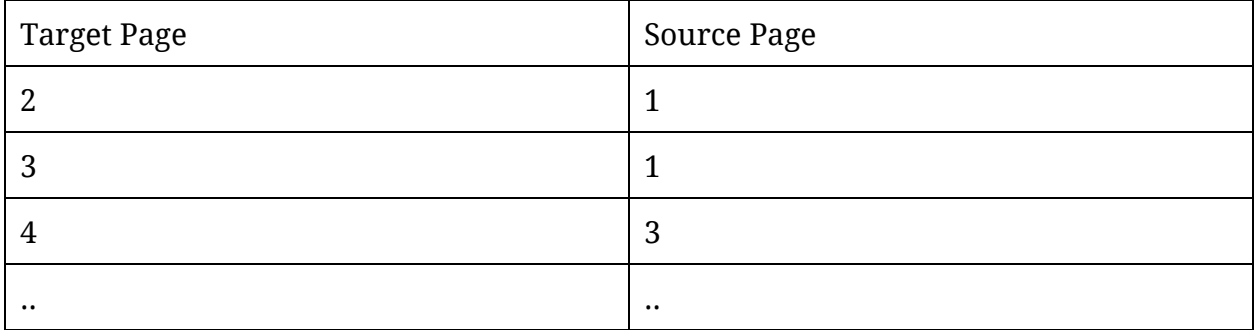

Table: Target Page, Source Page tuple list.

Now we can find incoming links for all the pages. Next compute the PageRank as usual. And we normalize our PageRank 0.001 to 1.

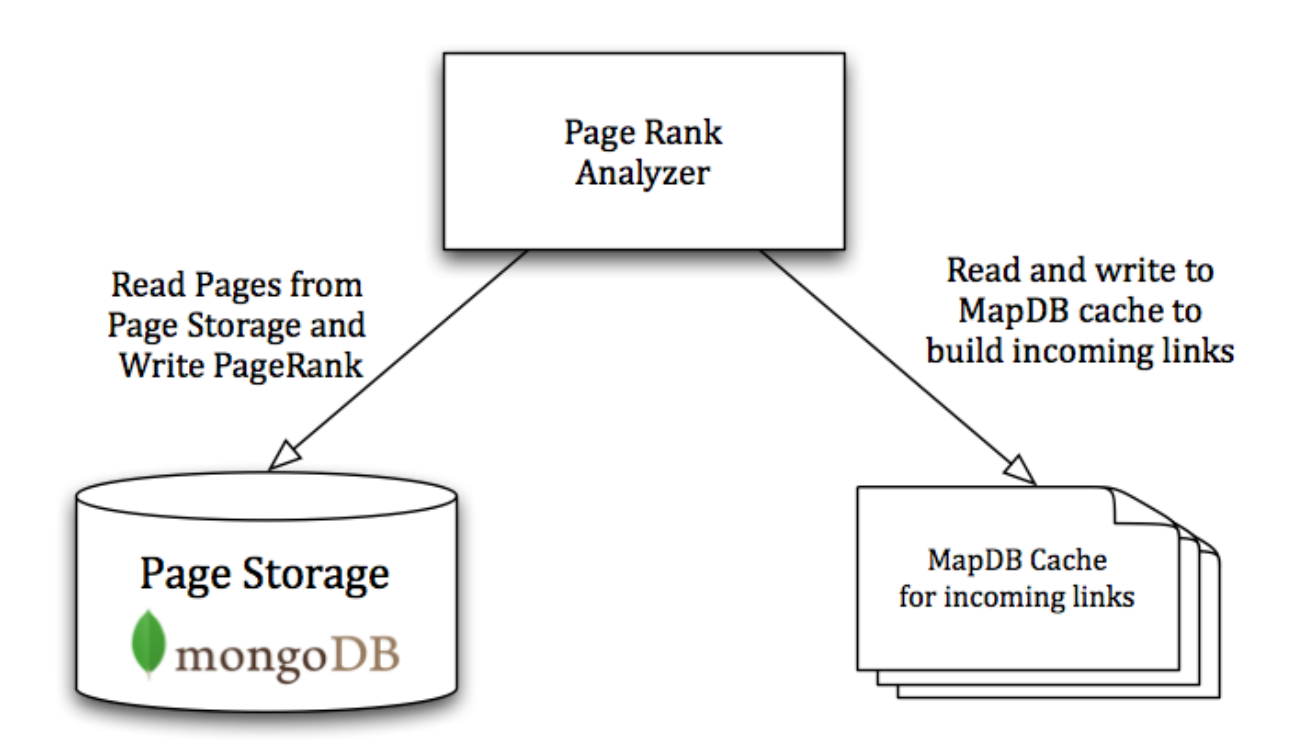

Figure: PageRank Analyzer

## Indexer

This project utilizes Lucene for indexing the crawled pages. This component is also a continuously running process. It looks for any not yet indexed pages. If found then parse and add to index.

![](_page_7_Figure_0.jpeg)

Figure: Indexer

# Retrieval Engine and User Interface

### **Architecture:**

Retrieval engine queries the Lucene indexes using Lucene API and retrieves relevant documents for a query. Then retrieval engine query the page database for page title, raw html and pre computed PageRank. Next it reordered few pages or results based on a computed score and send return it. This score is computed with

#### **Score=Similarityscore+PageRank**

Where,

**Similarity Score** = Lucene provided hit score, that signifies how relevant this page is to query.

**PageRank**= PageRank of the page, this signifies how better linked a page is

Optionally Retrieval Engine also returns the original list of pages that was returned by Lucene.

**Input**

![](_page_8_Picture_179.jpeg)

**Output**

![](_page_8_Picture_180.jpeg)

![](_page_8_Figure_5.jpeg)

Figure: User Interface and Retriever

# **Statistics**

![](_page_8_Picture_181.jpeg)

#### Page count per domain

![](_page_9_Picture_644.jpeg)

![](_page_10_Picture_160.jpeg)

# Open Source Libraries Used in the Project

![](_page_10_Picture_161.jpeg)

![](_page_11_Picture_27.jpeg)

# Appendix A: Page Schema

![](_page_12_Picture_241.jpeg)

A saved page have title, html, url, crawled, indexed, pagerank, urlLinks.

#### **Example of a page document**

```
{
   "title": "Page Title ",
   "html" : "Page Raw Html",
   "url":"..page-url..",
    "crawled":ISODate("2013-12-13T02:44:50.036Z"),
    "indexed": 0,
    "pagerank": 0.123456789
    "urlList":[
       {
            "url":"out-link",
            "text" : "Link Text"
       },
        {
            "url":"another-out-link",
            "text" : "Another Link Text"
       },
       \ldots [More Links] \ldots]
}
```
# Appendix B: Ignored Links Schema

A saved ignored links have title, html, url, crawled, indexed, pagerank, urlLinks.

![](_page_13_Picture_116.jpeg)

## **Example Ignore Link**

```
{
     "url":"url-of-ignored-page",
     "parent":"url-of-page-that-point-to-this-page",
     "added": ISODate("2013-12-13T02:44:49.847Z")
}
```